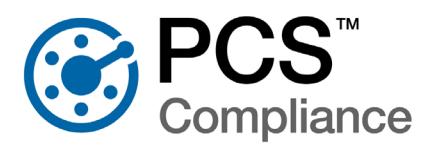

## PCS Survey Viewer

## Preview and analyze survey data files generated with an Allegro™ Field Data PC on a tablet or PC from anywhere.

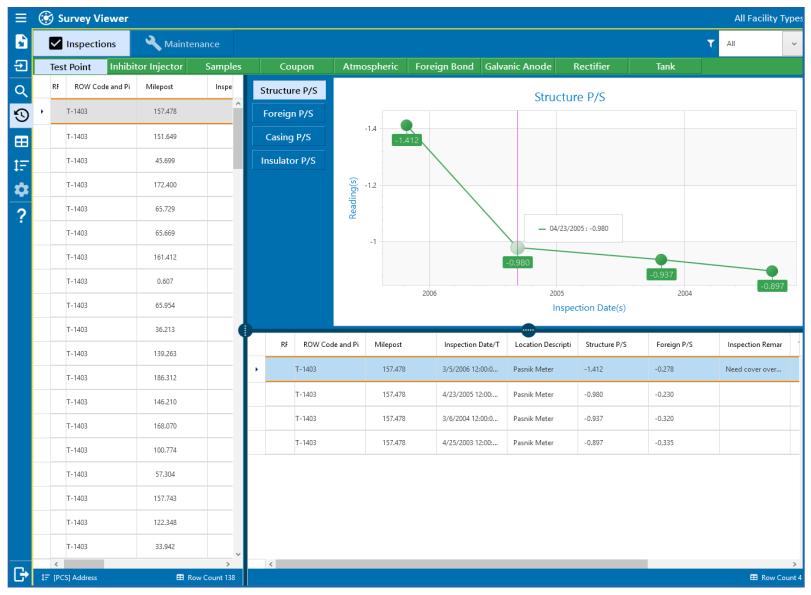

Use Survey Viewer to view historical survey data on a graph or grid for quick, in-thefield diagnostics.

aiworldwide.com

Our Survey Viewer application works seamlessly with Allegro and PCS Compliance software so you can access and analyze your survey data files without an internet connection.

- Preview surveys before sending them for review or committing them to your database, even if you don't have a full PCS license.
- Use Survey Viewer's touch-enabled user interface to quickly access your survey files on Microsoft<sup>®</sup> Windows tablets.
- Read any Allegro survey data file and send historical data with .DAT survey files for off-line comparison in the field.

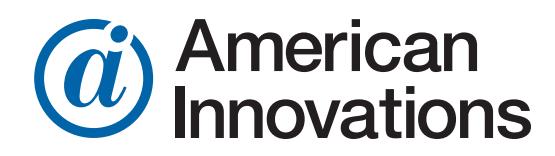

## PCS Survey Viewer

Survey Viewer provides an easy way to view Allegro survey files in the field and office.

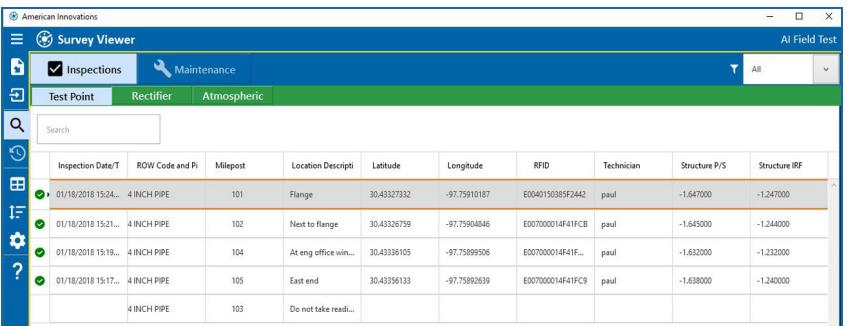

Analyzing your data in Survey Viewer is fast and easy thanks to search capabilities and a robust filtering function.

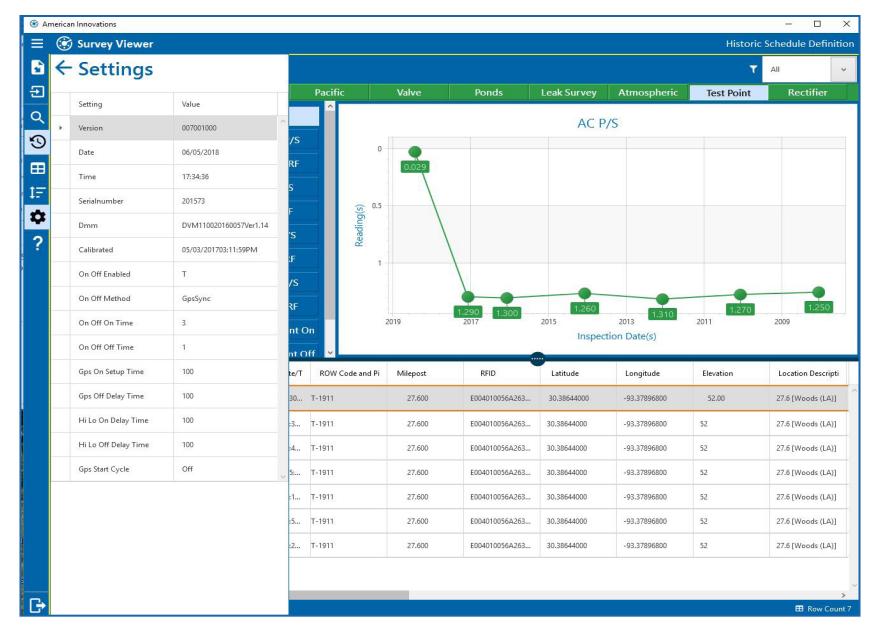

The survey settings feature provides a quick review of important survey information directly from Survey Viewer. Use it to verify your DVM SN and Calibration Date, as well as Reference Interruption settings to ensure current interruption sync with Allegro.

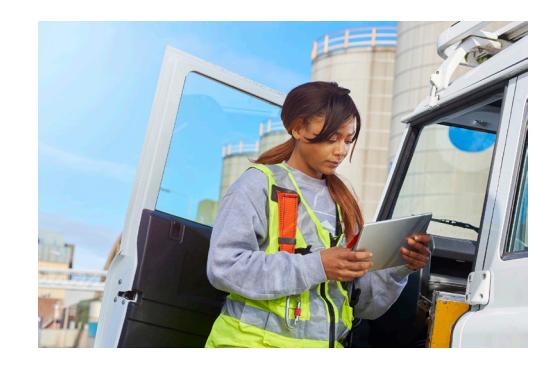

• Review survey files using a tablet or PC before leaving the site or uploading them to PCS.

• Display files in a read-only manner, so your data will be reviewed according to the restrictions originally defined in the survey.

• Complete your review easily using tabs, a filtering function and search capabilities that are intutive and consistent with the PCS grid view.

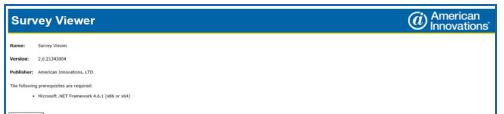

Installation is simple: just establish a connection to the internet, click the link provided and launch.

10032018

## American Learn more or request a quote at <u>Innovations</u> go.aiworldwide.com/pcssurveyviewer

© 2018 American Innovations. All rights reserved. Product and company names are trade marks or trade names of their respective companies. Product features and specifications are subject to change without notice.